# Migrating a Campus Network: Flat to Routed

#### Campus Network Design & Operations Workshop

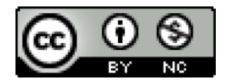

These materials are licensed under the Creative Commons Attribution-NonCommercial 4.0 International license (http://creativecommons.org/licenses/by-nc/4.0/)

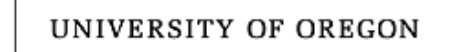

Last updated 27<sup>th</sup> June 2019

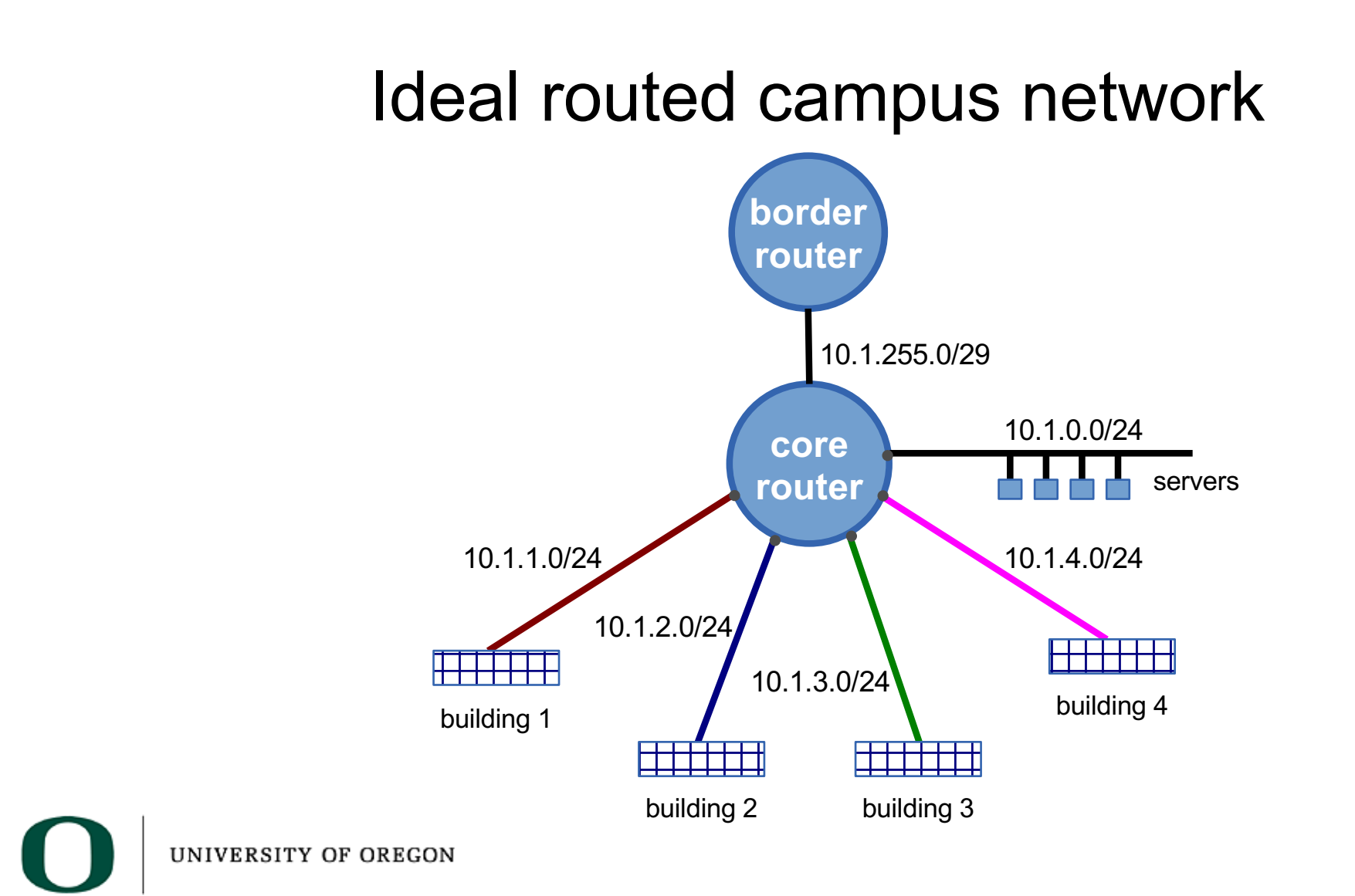

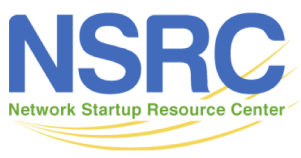

# Changing from flat network implies:

- Nearly everything needs renumbering!
	- Well, you can keep one subnet on its old addresses
	- What's hardest to renumber servers perhaps?
- So, first get as much as possible onto DHCP
- This lets you renumber centrally

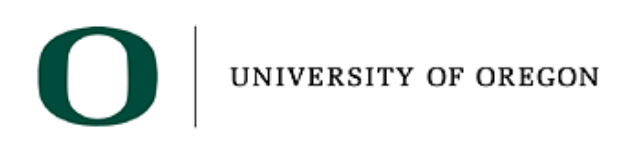

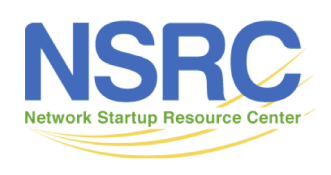

# Quick refresher: DHCP (RFC2131)

- A DHCP exchange is 4 UDP messages:
	- Client sends "Discover" (broadcast)
	- One or more servers replies with "Offer"
	- Client picks one offer and sends "Request"
	- Server responds with "Ack" to confirm
- Address is granted for a finite "lease time"
	- When this is nearly over, client must request again to continue using the address

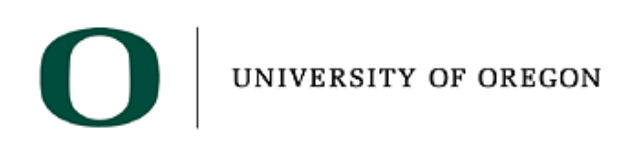

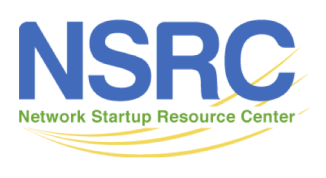

#### Lease time

- It's a good idea to reduce the lease time in advance of renumbering
	- e.g. say current lease time is 24 hours
	- Reduce this to 10 minutes then wait 24 hours
	- By this time you'll know every device is refreshing its address every 10 minutes
	- Minimises time for new addresses to be picked up
- Put back up after change tested and successful

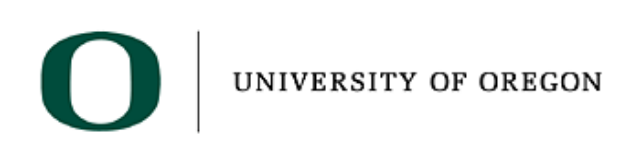

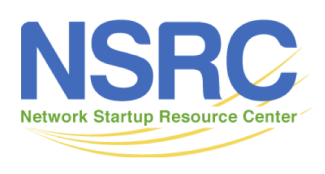

# DHCP options (RFC2132)

- DHCP response can also contain other settings to configure the client
	- Netmask, default gateway
	- DNS servers, default domain
	- SIP server (IP phones)
	- TFTP boot server (PXEboot / diskless clients)
- Centralises all client network configuration

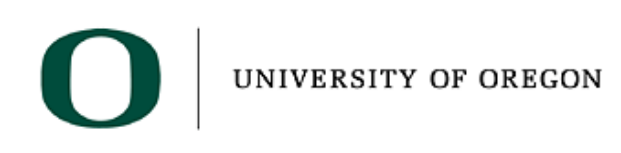

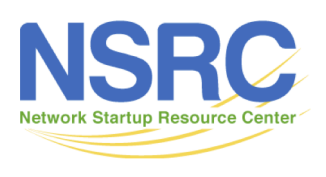

## Managing Devices

- Highly recommended to use DHCP to configure even devices with "static" IP addresses like printers, phones, admin workstations
	- DHCP servers can be configured with a mapping of MAC address to fixed IP address
- DHCP logs are a useful source of address pool availability information

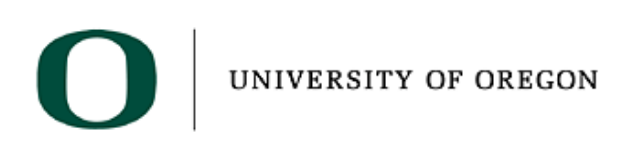

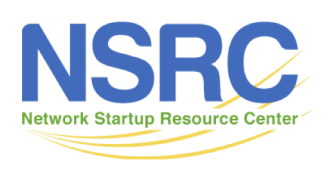

## DHCP Broadcasts

- You need to respond to the DHCP Discover broadcasts on every subnet
- Option 1: run DHCP service on the router itself
	- Can be awkward to manage if you have a lot of custom options or static MAC address mappings
- Option 2: use a feature on the router called "DHCP relay" or "DHCP helper"
	- Relays requests to one or more DHCP servers

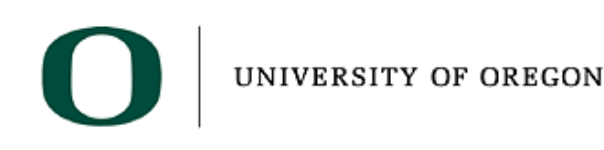

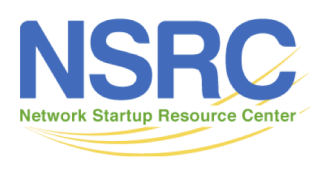

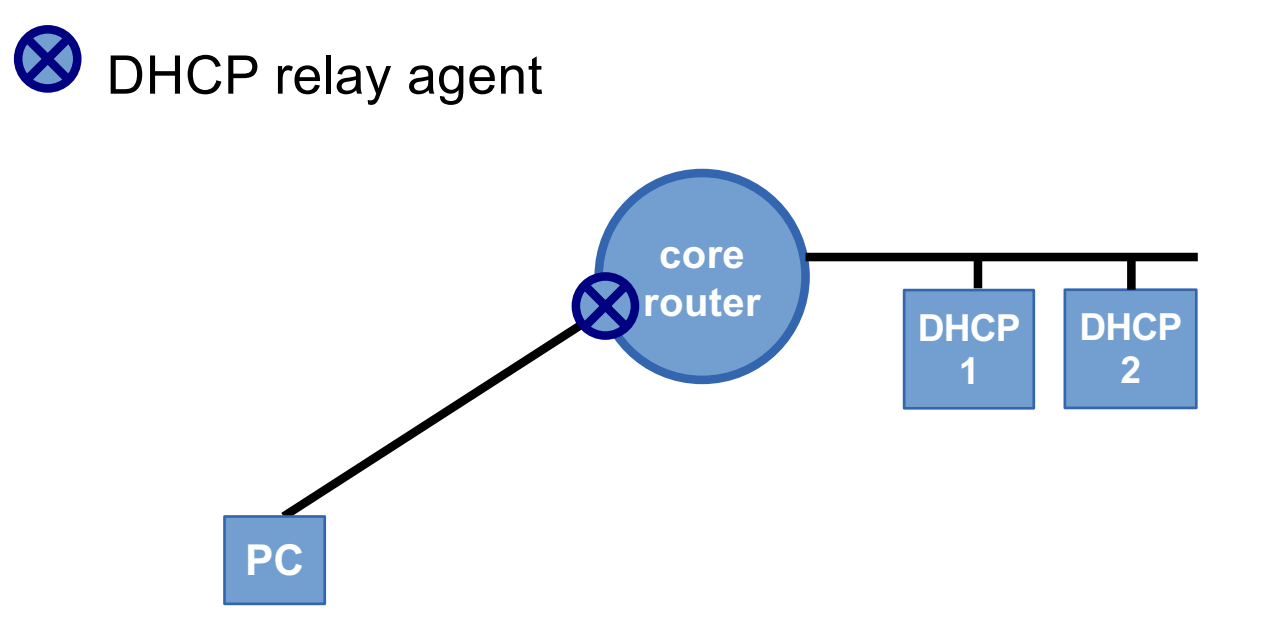

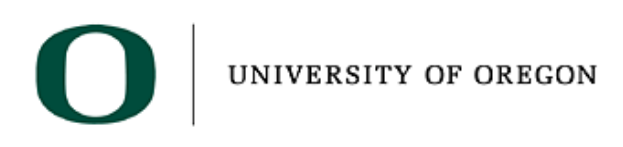

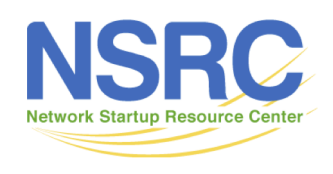

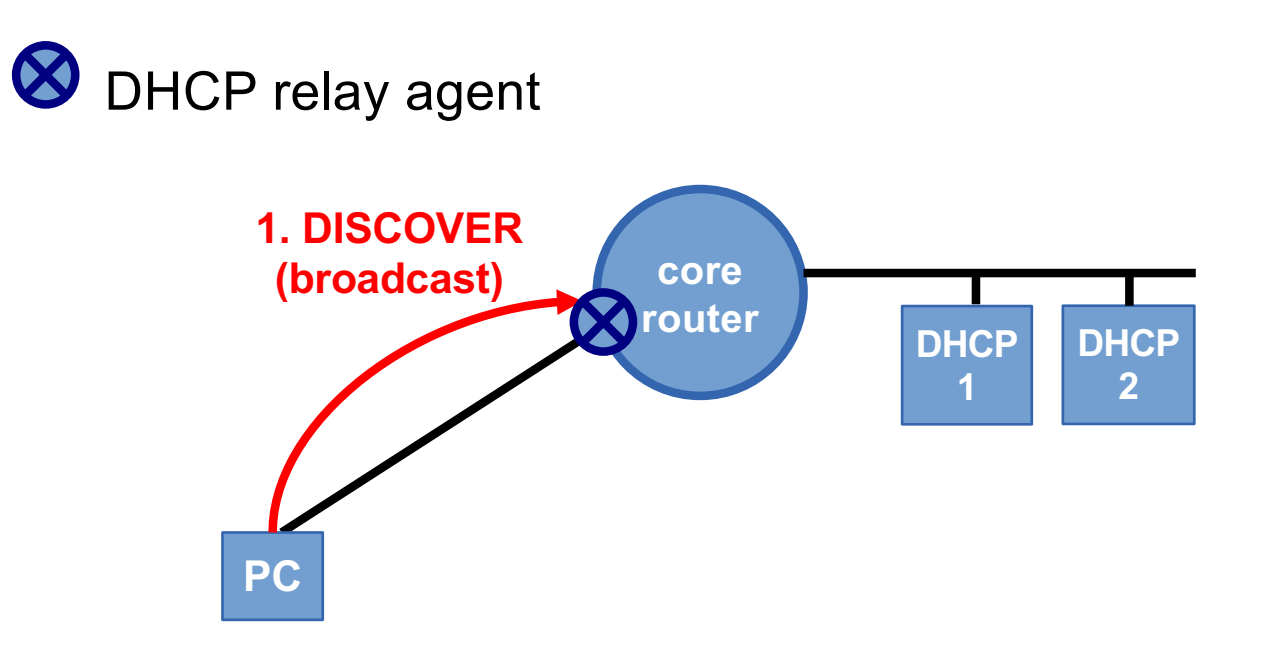

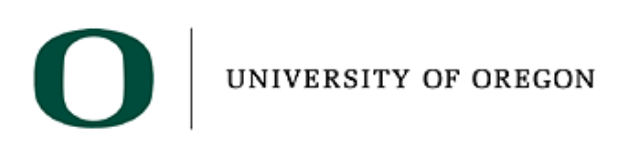

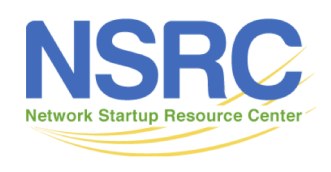

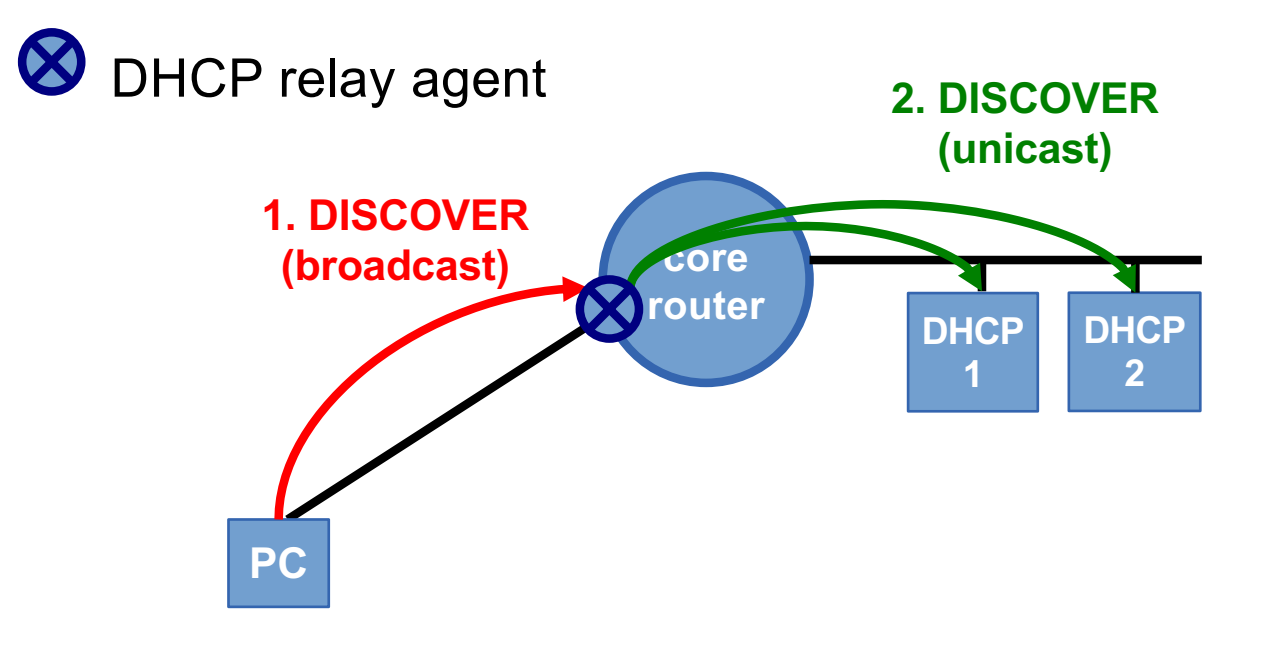

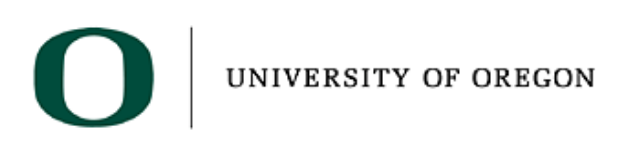

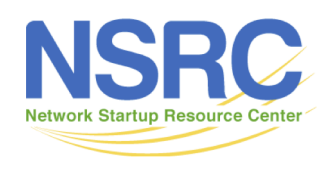

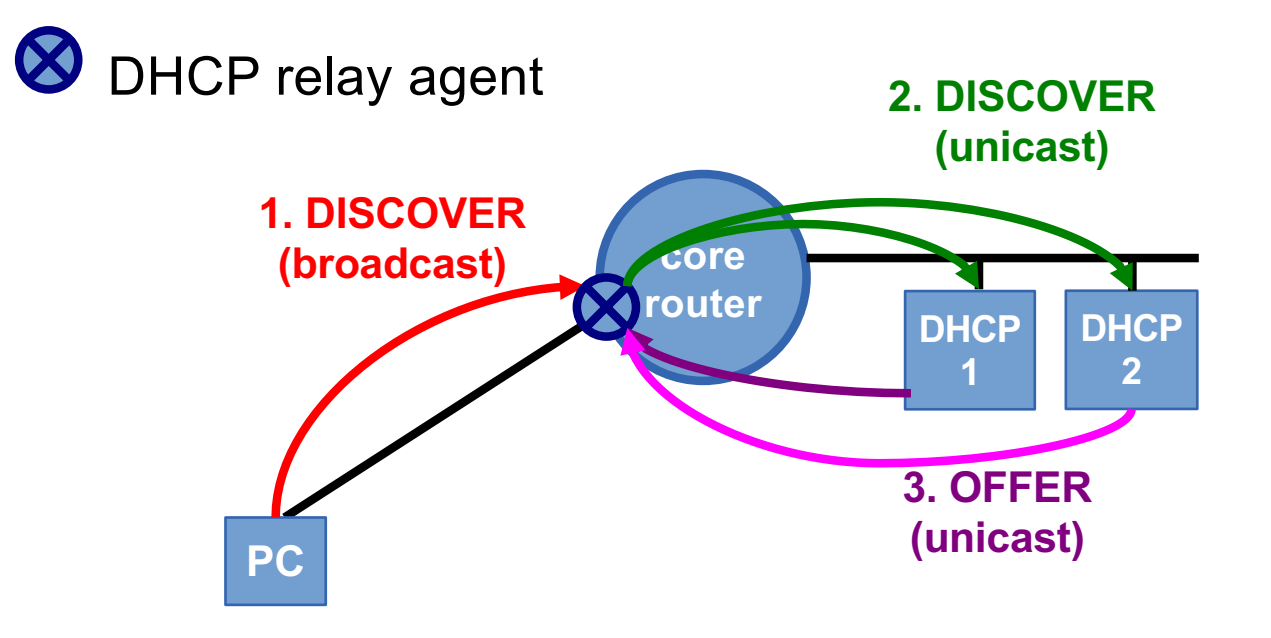

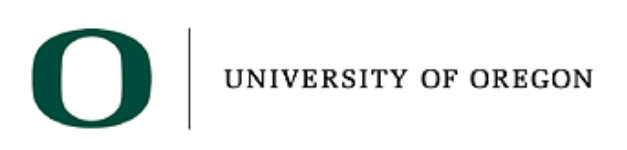

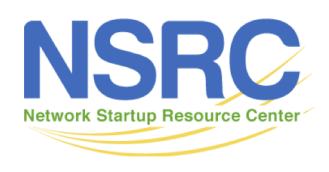

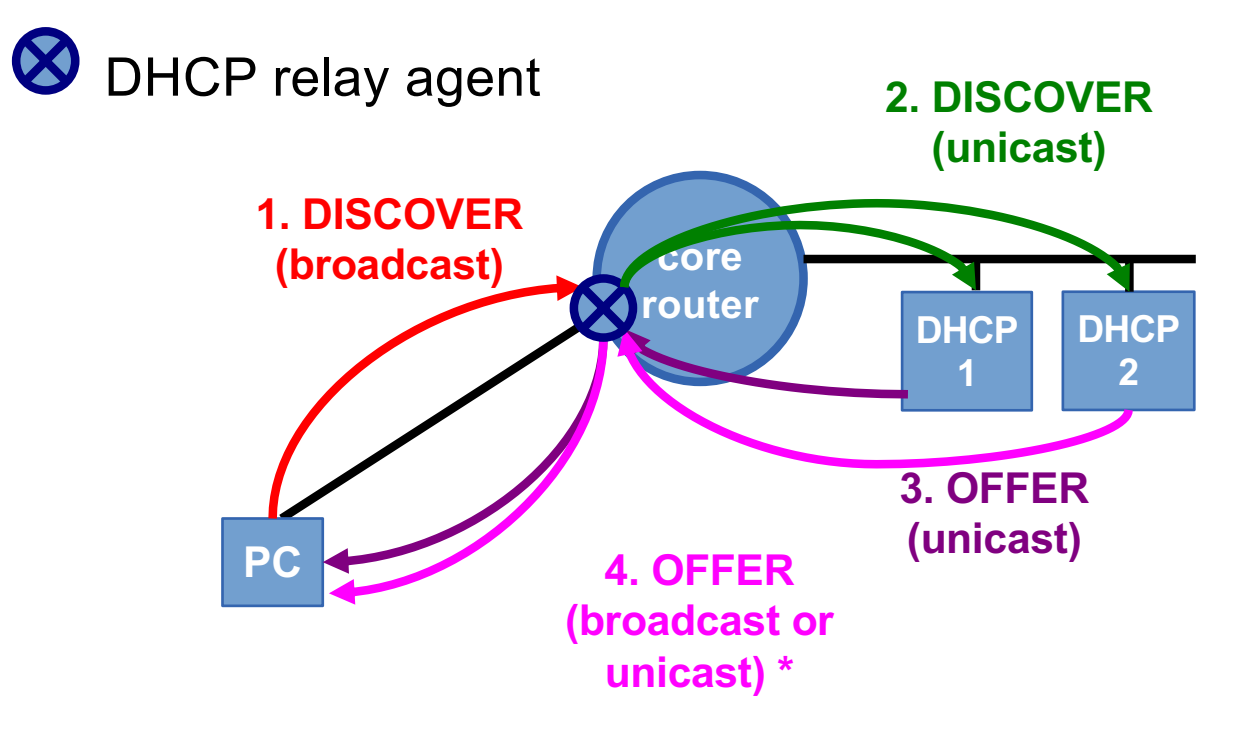

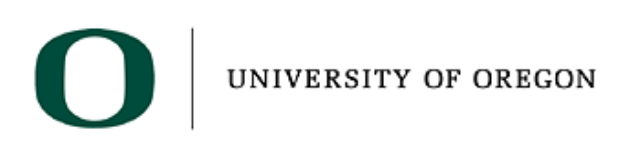

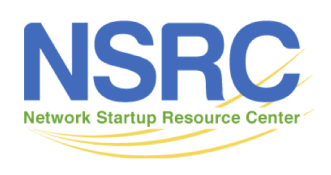

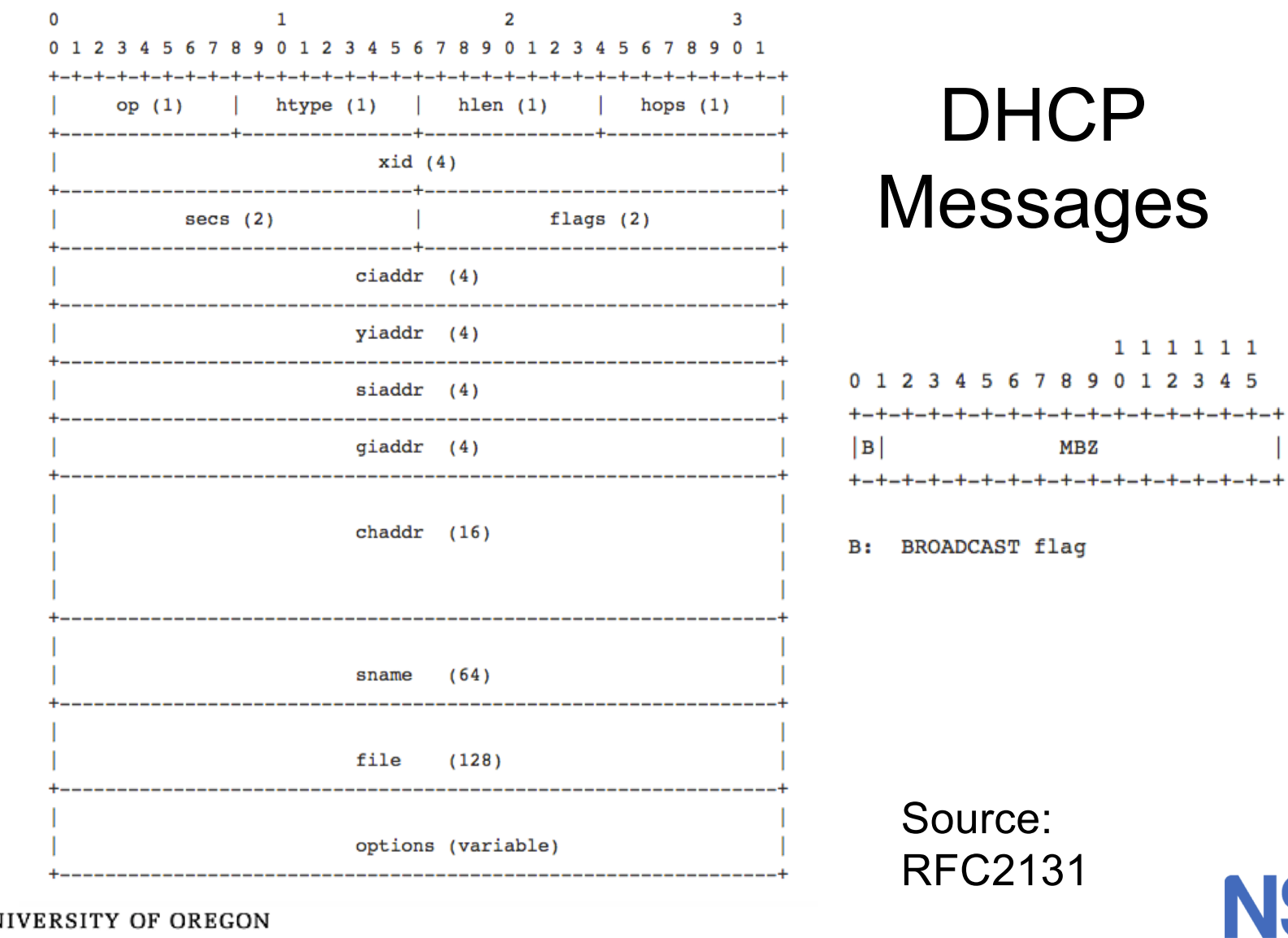

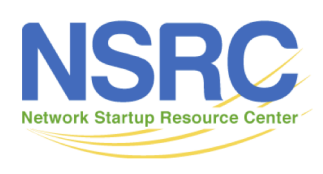

111111  $0$  1 2 3 4 5

 $\bigcirc$  | UNI

## DHCP relay configuration

• Repeat for every interface where DHCP service is required

**interface Vlan100 ip address 10.1.1.1 255.255.255.0 ip helper-address 10.1.0.4 ip helper-address 10.1.0.5**

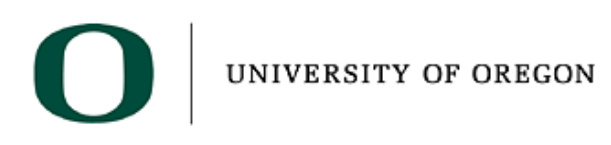

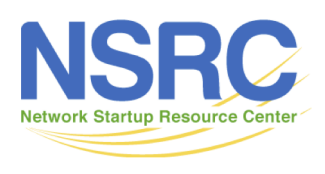

#### DHCP server configuration

- Define each subnet where service is required
	- (Windows DHCP server: "DHCP scope")

```
subnet 10.1.1.0 netmask 255.255.255.0 {
    option routers 10.1.1.1;
    option subnet-mask 255.255.255.0;
    range 10.1.1.100 10.1.1.199;
}
```
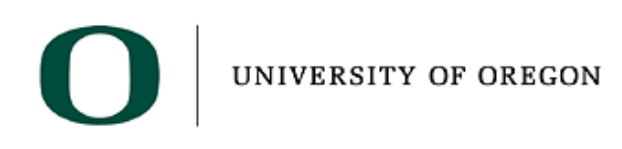

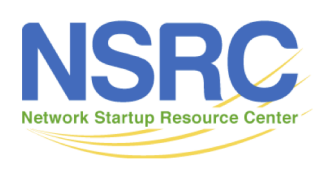

## Questions?

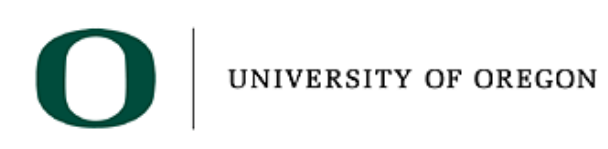

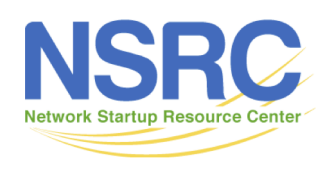

## Planning Migration

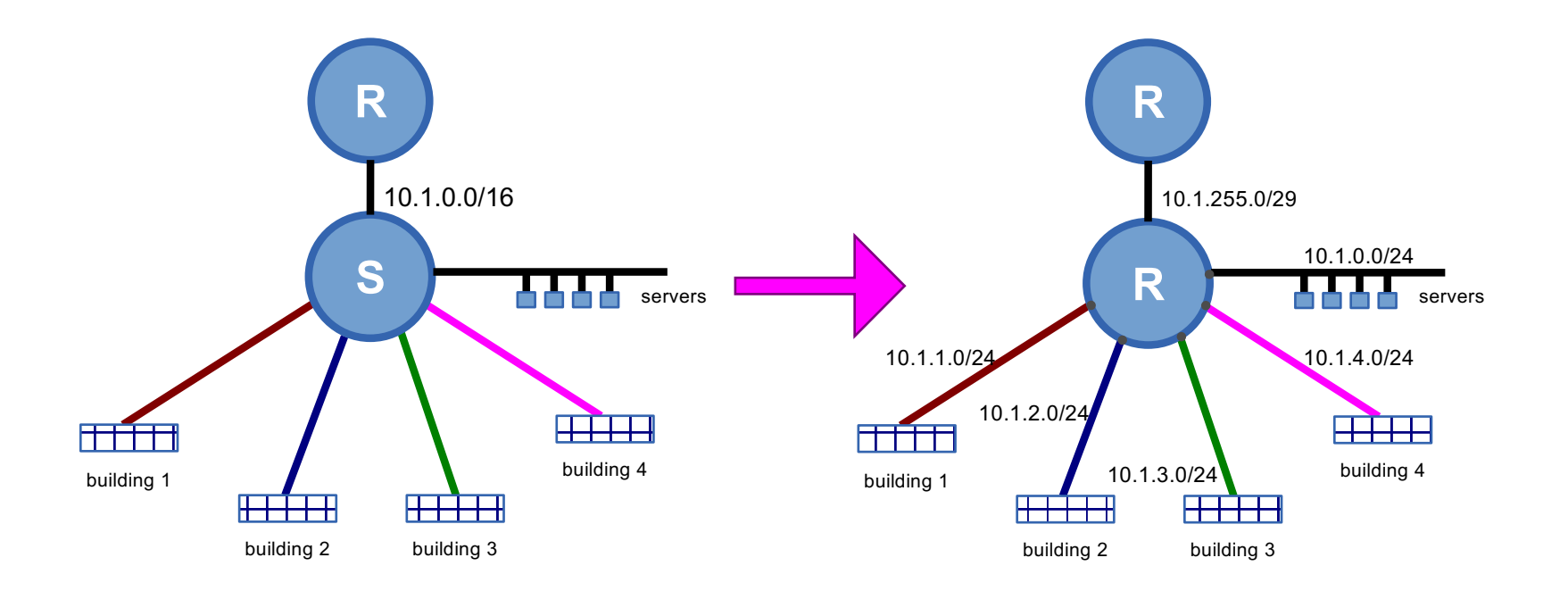

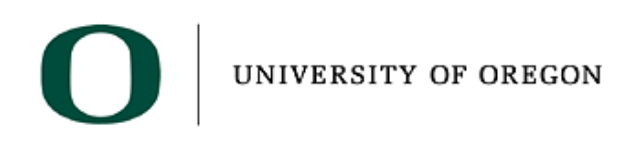

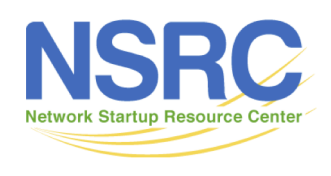

# General Principles

- No "big bang"!
- Series of small, incremental changes
- Test at each stage
- Plan to rollback at each stage
	- You will discover things that break
	- Understand the problem, correct and try again
- Localize outages and give advance warning

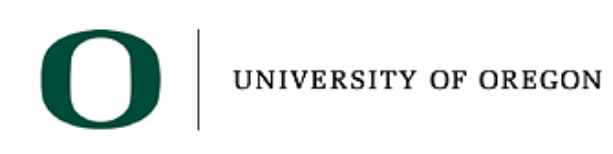

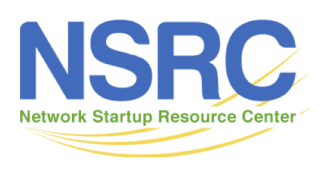

# Managing Complexity

- Incremental steps means you will be running parts of old and new configuration in parallel
- Remember to strip out old configuration when it is no longer needed
	- So it's understandable
	- So you are not left with any configuration which might be important but actually isn't
- It all gets easier with experience

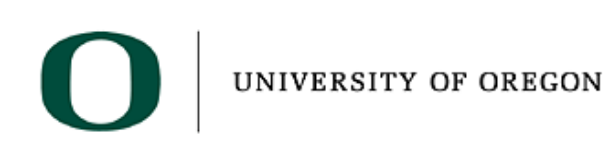

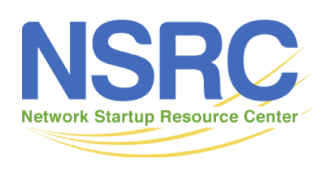

## Quick Example

- You want to replace an old switch with a new one
	- How would you go about it?

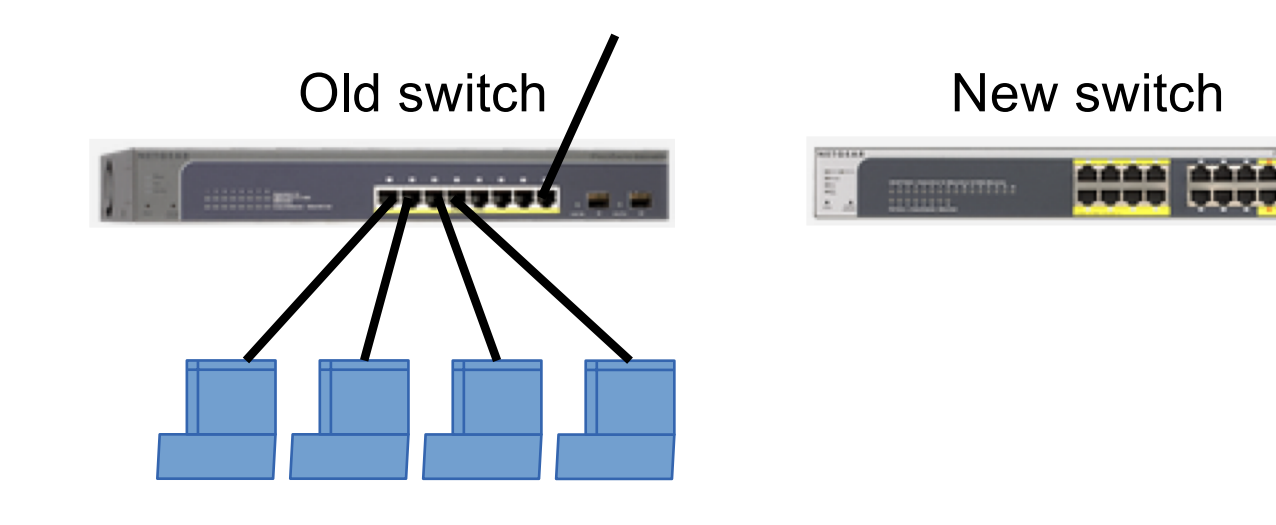

*For discussion!*

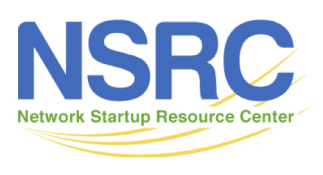

سم

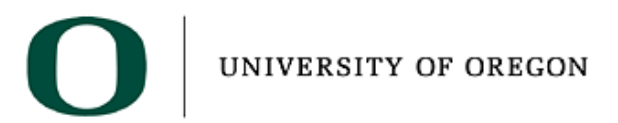

#### Longer Example

• Migrate one building from the flat network onto three new subnets (*e.g wired, wireless, guest*)

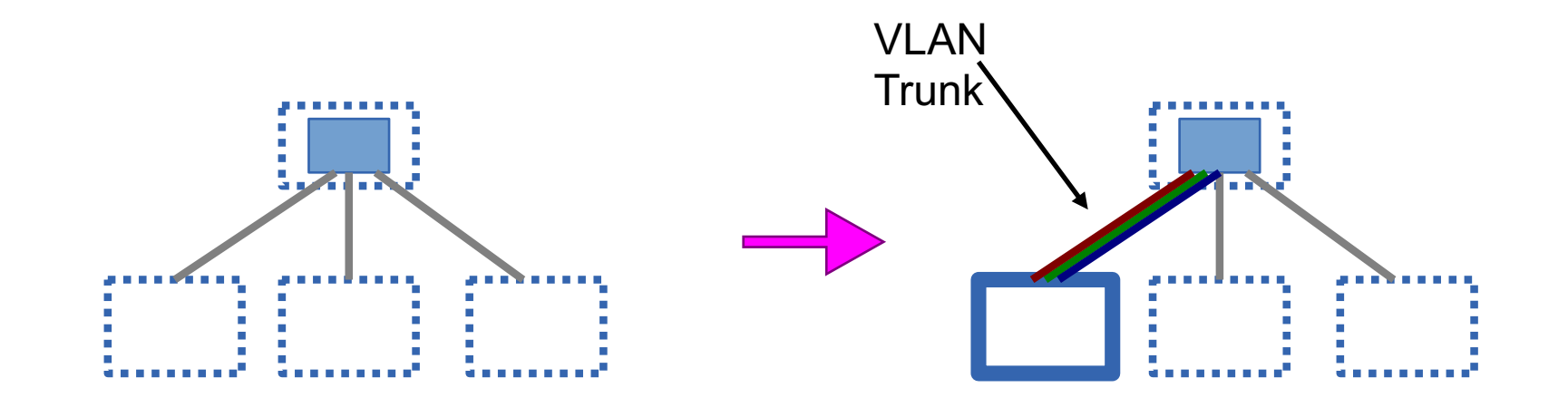

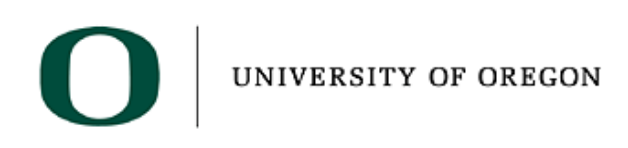

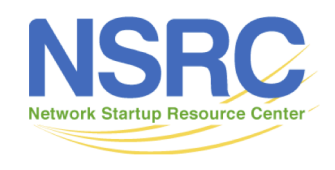

#### Before (detail)

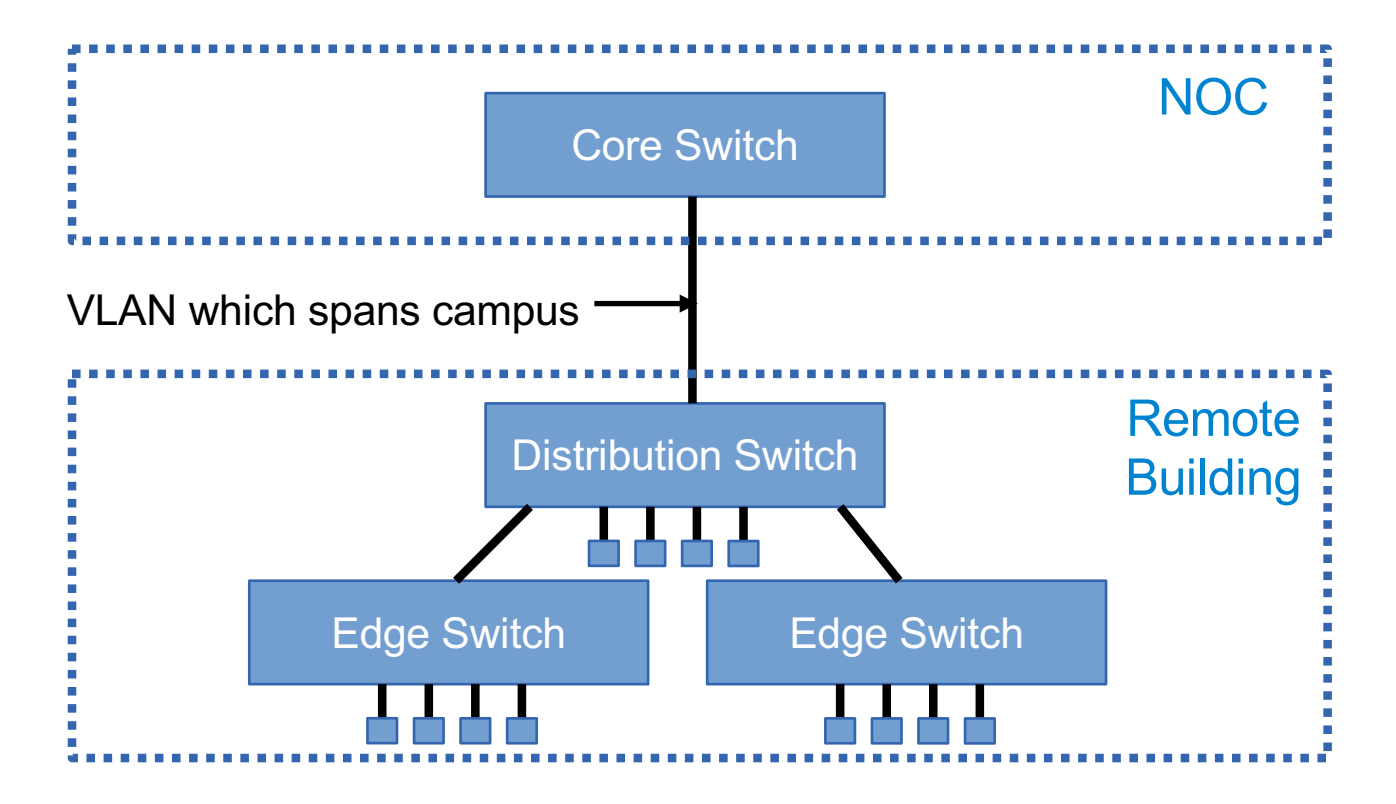

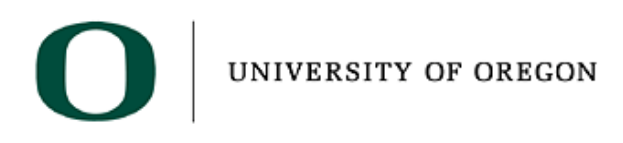

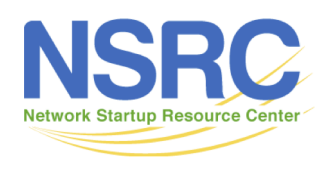

# 1. Create new vLANs in core

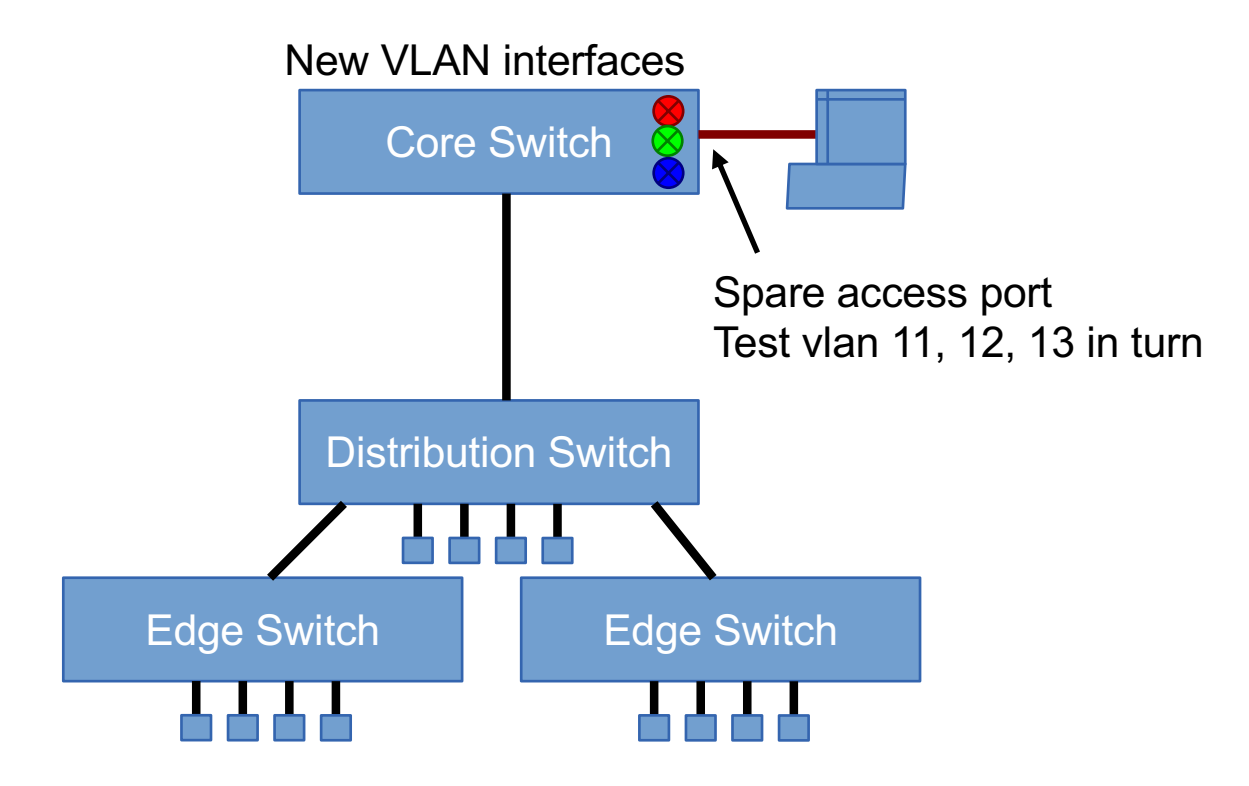

Test all client functionality, e.g. DHCP, routing

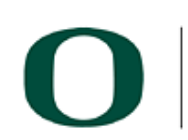

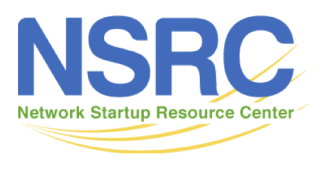

## Rollback plan

- Undo changes to core switch
- Take a copy of the configuration before you start making any changes, so you have a reliable reference

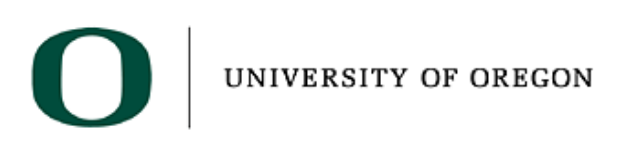

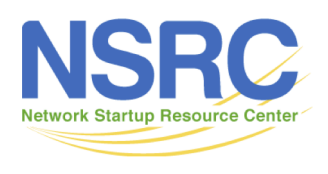

## 2. Add new vLANs to trunk

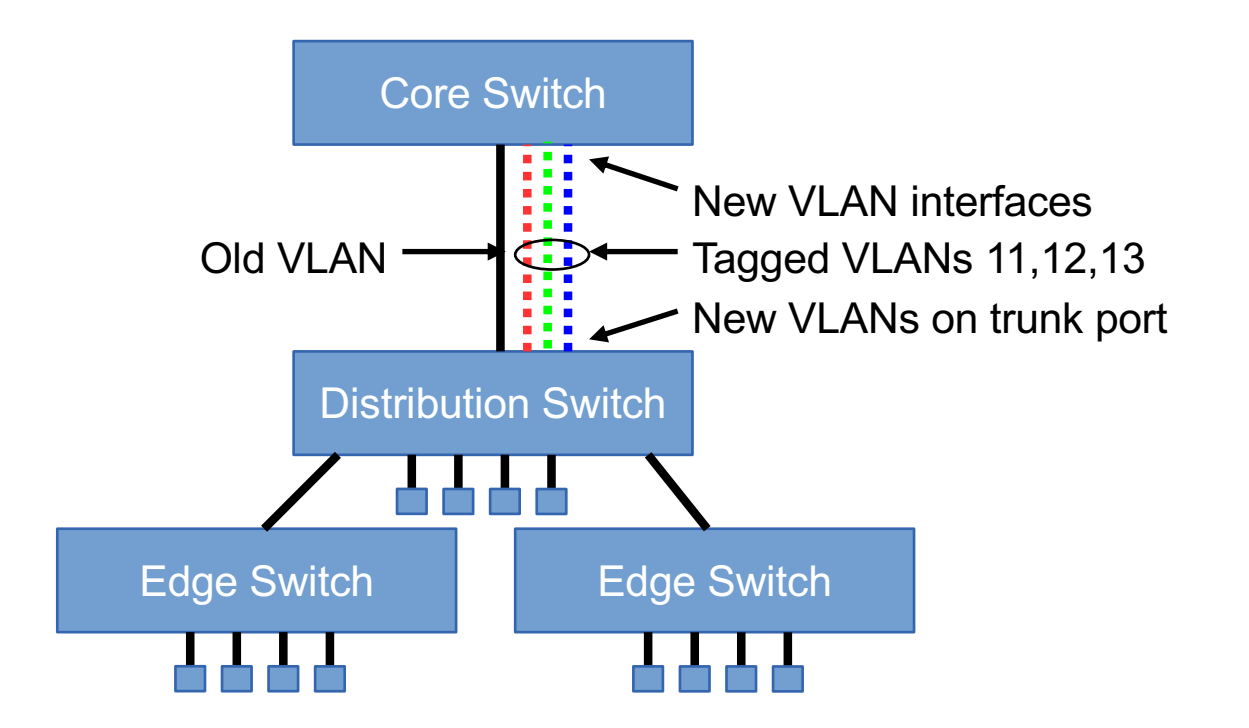

Should not break anything! (But check anyway)

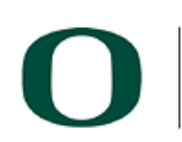

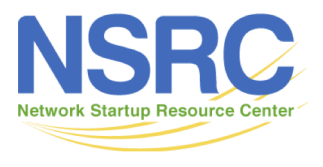

## Choice to make

- Run the old VLAN untagged, together with the new VLANs tagged; OR
- Change the old VLAN to tagged at both ends
	- Bigger change, but may be easier to understand
- Whichever you are most comfortable with
- No clients should be affected yet
- Rollback plan: revert these small config changes

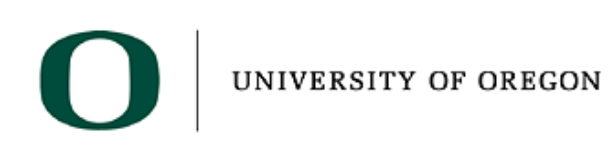

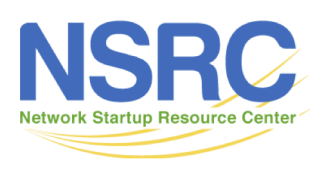

# 3. Extend vLANs to edge

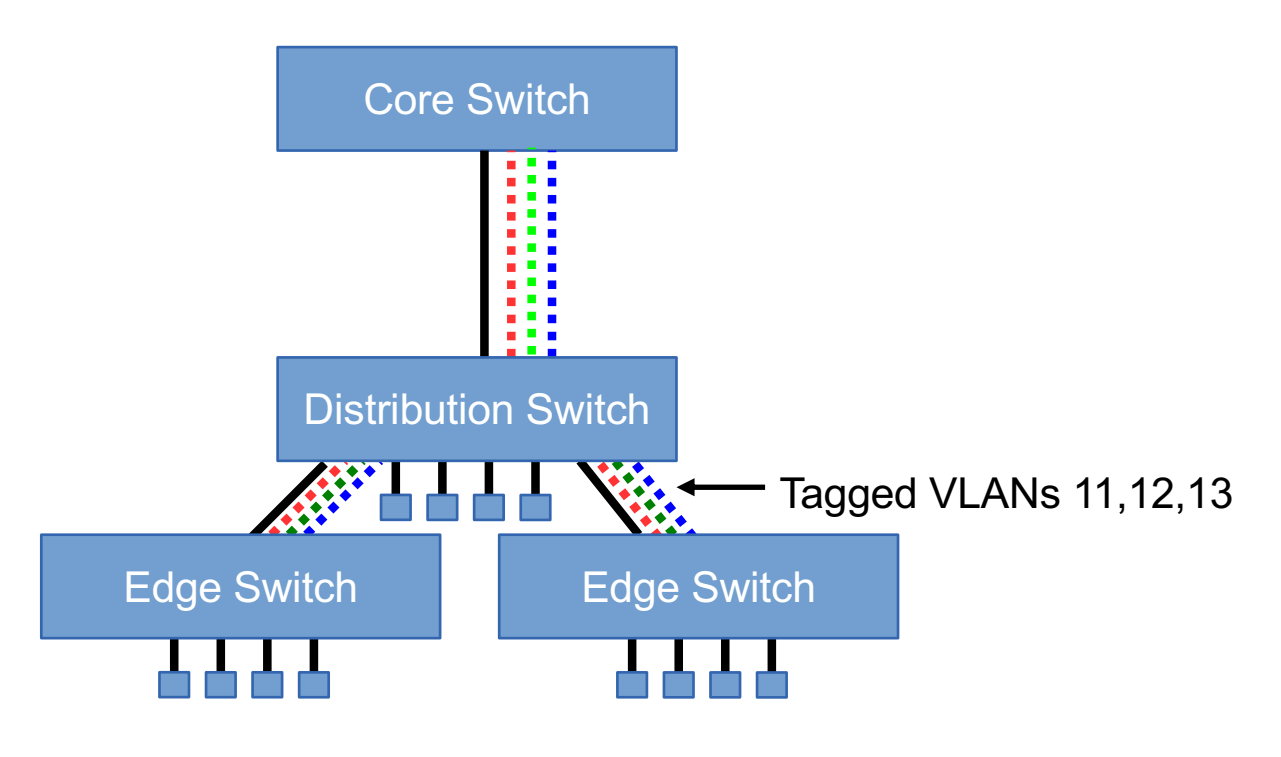

Again, nothing should break

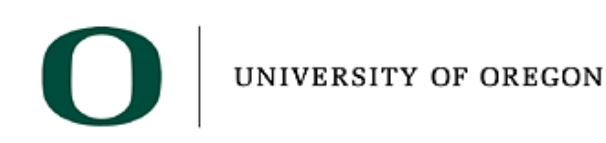

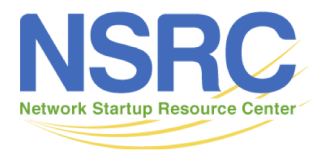

## 4. Test with spare access ports

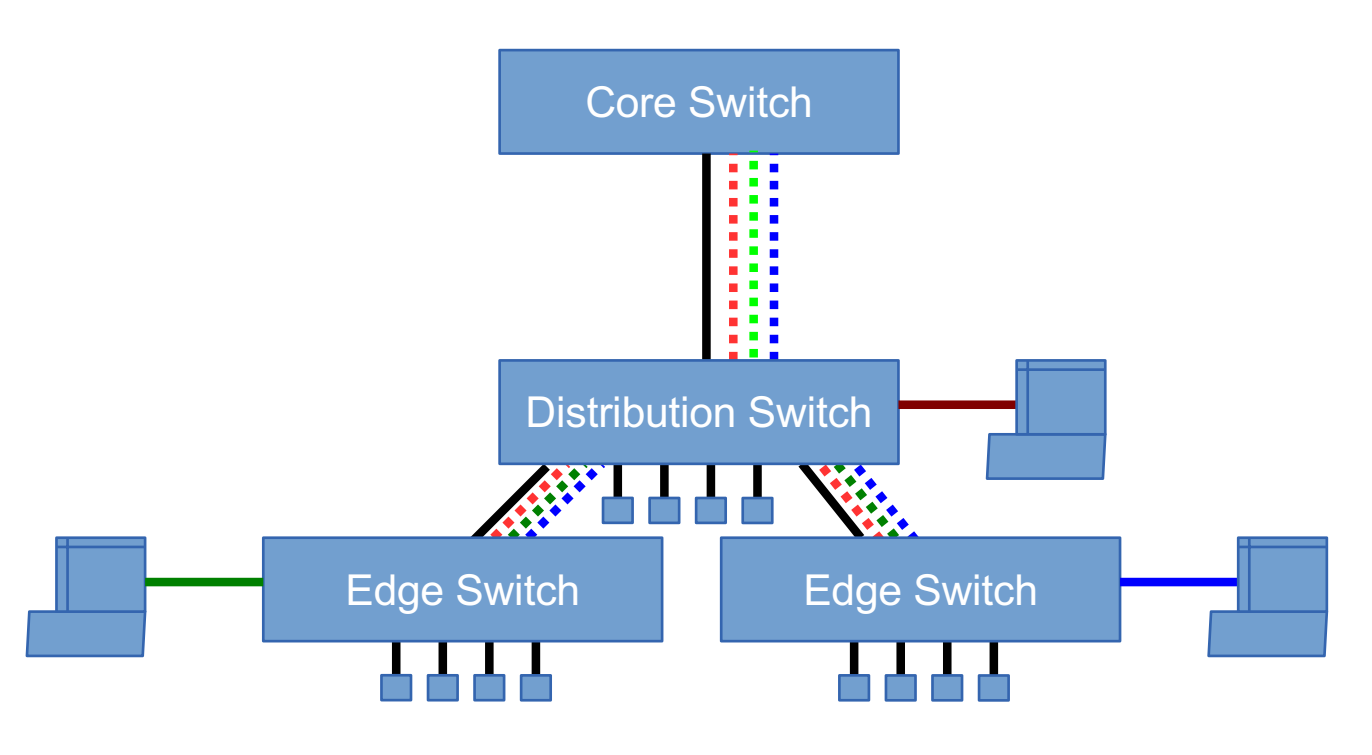

Re-test all client functionality, DHCP, routing

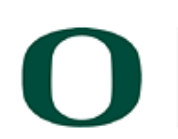

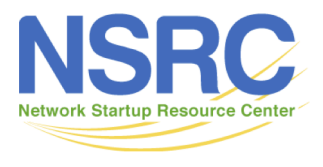

# 5. Re-assign edge ports individually

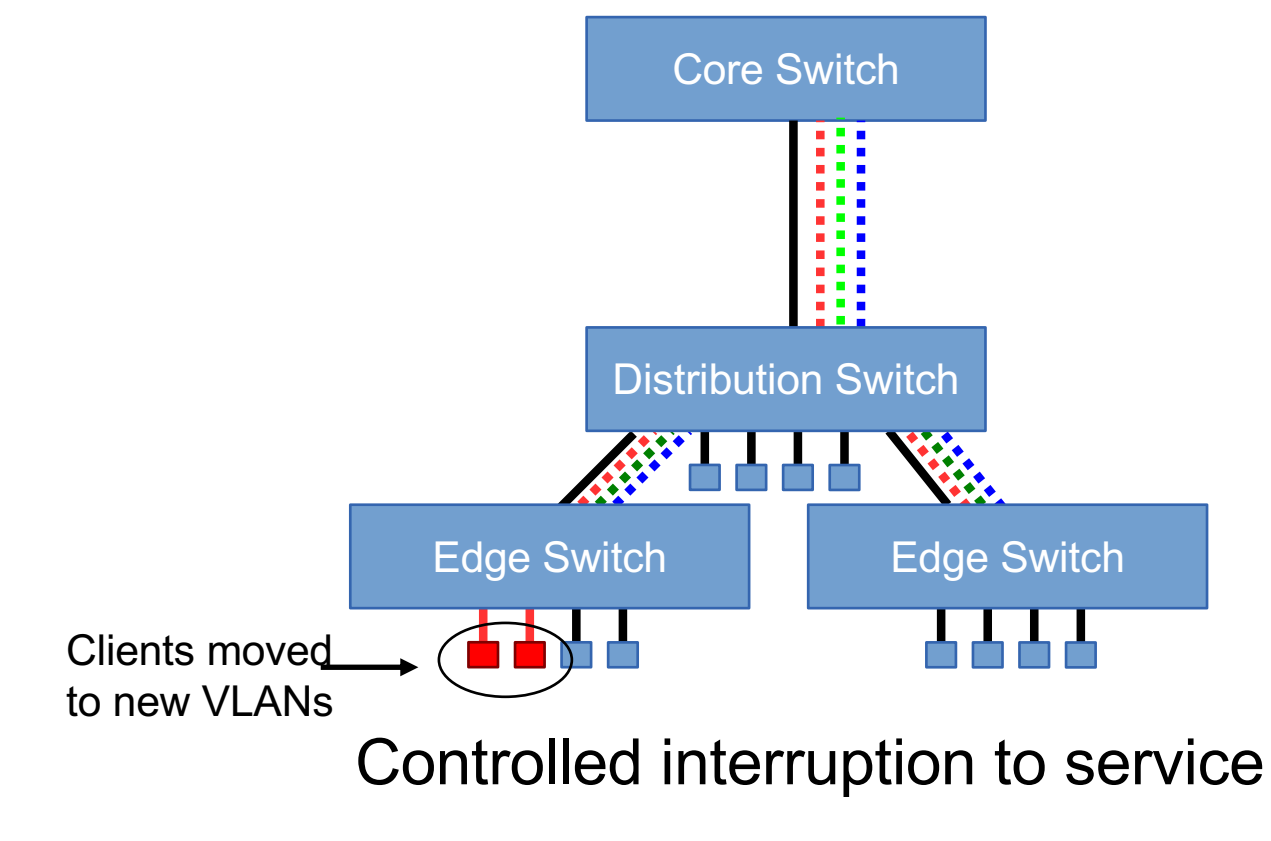

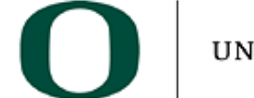

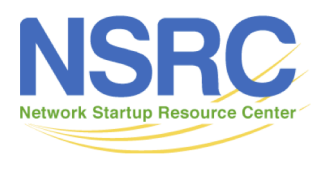

# 6. Move all the remaining clients

• Hint: a 5-second shutdown on the port can help force clients to re-**DHCP** 

**interface GigabitEthernet 0/3 shutdown no shutdown**

- Problematic clients can be rolled back to the old vLAN while you work out how to fix them
- For important devices, check in DHCP logs that they have come back

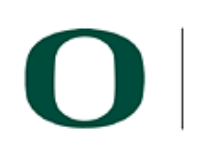

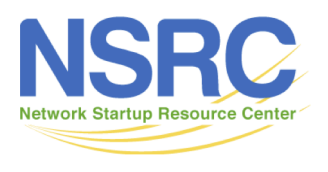

## 7. Renumber the switches

- Give the switches new management IP addresses on the appropriate new VLAN
	- Remember the default gateway will change
	- Try not to lock yourself out!
	- Serial console is safest way to do this
- Might choose to do this earlier (before moving clients)

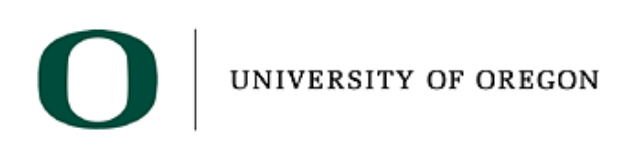

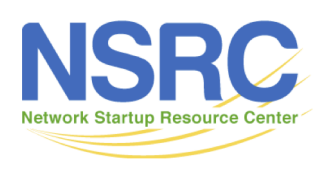

# 8. Check nothing on old VLAN IPs

- wireshark / nmap / angry IP scanner are useful tools for this
	- Connect a laptop to each new VLAN, but configured statically with an IP address on the old VLAN range

**nmap -sP -n x.x.x.x/x # old range**

- You will discover any devices which are still statically configured with old IP addresses
- Find them and correct them

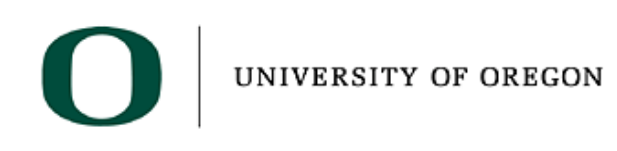

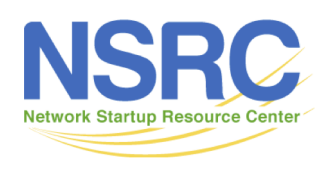

#### 9. Strip out the old vLAN

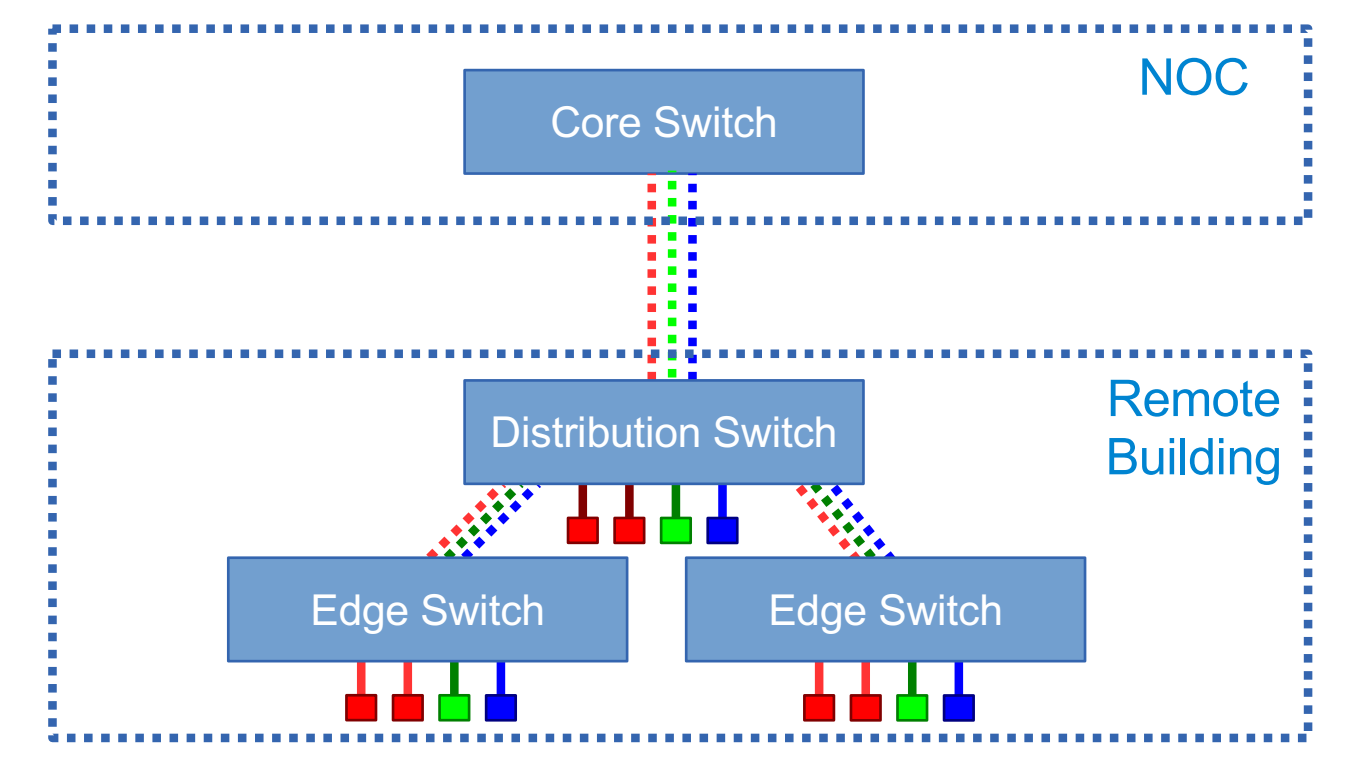

Final test to sign-off

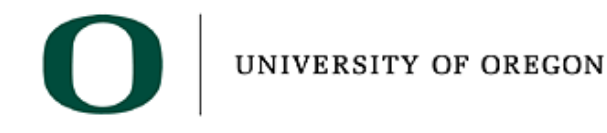

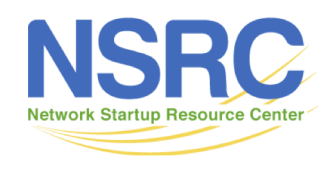

# **Summary**

- Lots of steps, but each one is easy to rollback
- Plan in advance what the final configuration will look like, and the steps to get there
- Make sure you know how to rollback any step
- Test before and after each change
	- Monitoring key devices with e.g. LibreNMS can give you extra confidence nothing has broken

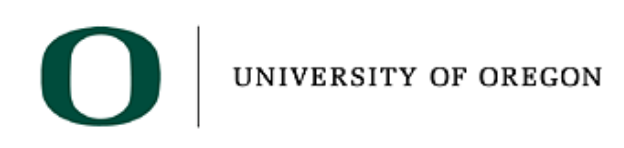

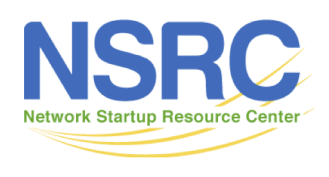

## Plan within your constraints

- Some of your switches are dumb?
- Some parts of your network must be in service at particular times?
- Make a plan which best fits your situation

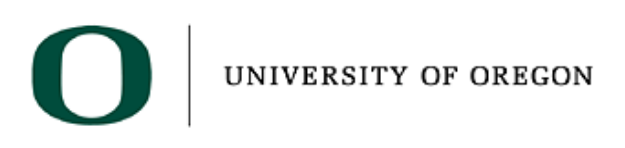

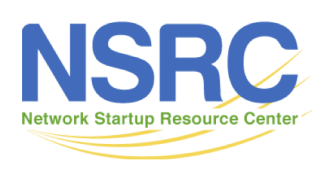

## Other hints and tips

- If your core switch has only SFP ports, a copper gigabit SFP is useful for testing
- If you move an IP address from one device to another, other devices may have the old MAC address cached in their ARP table for a while
	- Cisco routers are worst: 4 hour ARP timeout!
	- "clear arp-cache" may be required
- "write memory" as each change completed and tested

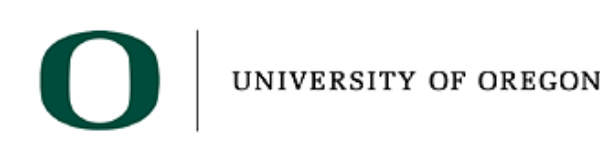

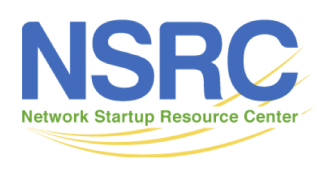

## Renumbering servers

- If you are renumbering servers, remember to reduce the DNS TTL in advance of changes
	- Allow enough time for all caches to expire records with the old TTL
	- Put it back up afterwards
- "Secondary IP addresses" can be useful when renumbering servers on the same VLAN
	- Both old and new IP addresses are active at the same time

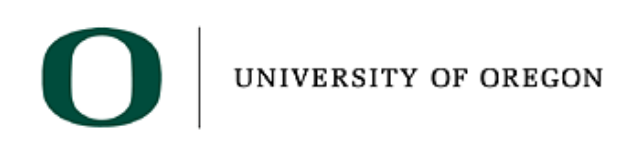

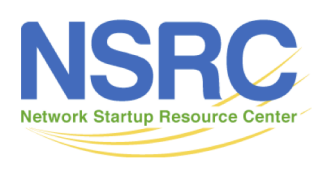

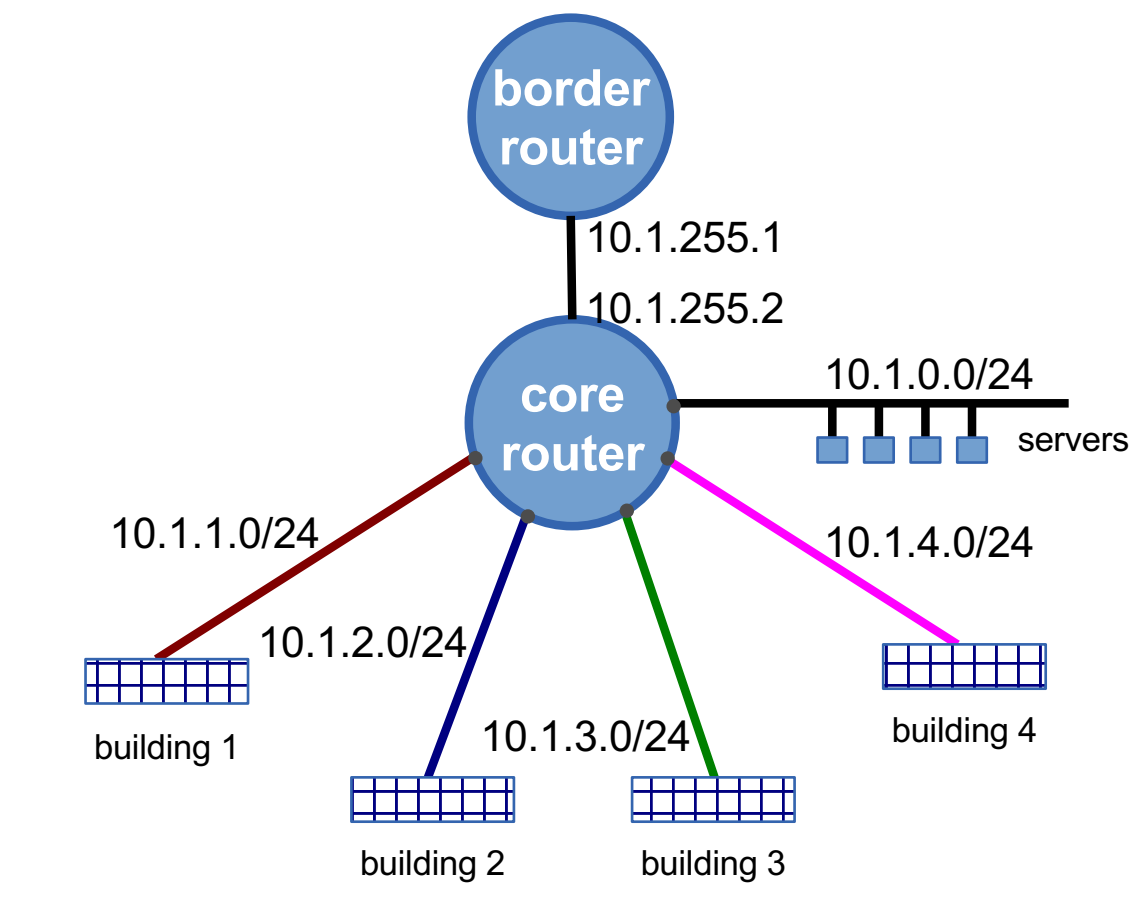

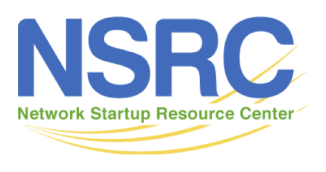

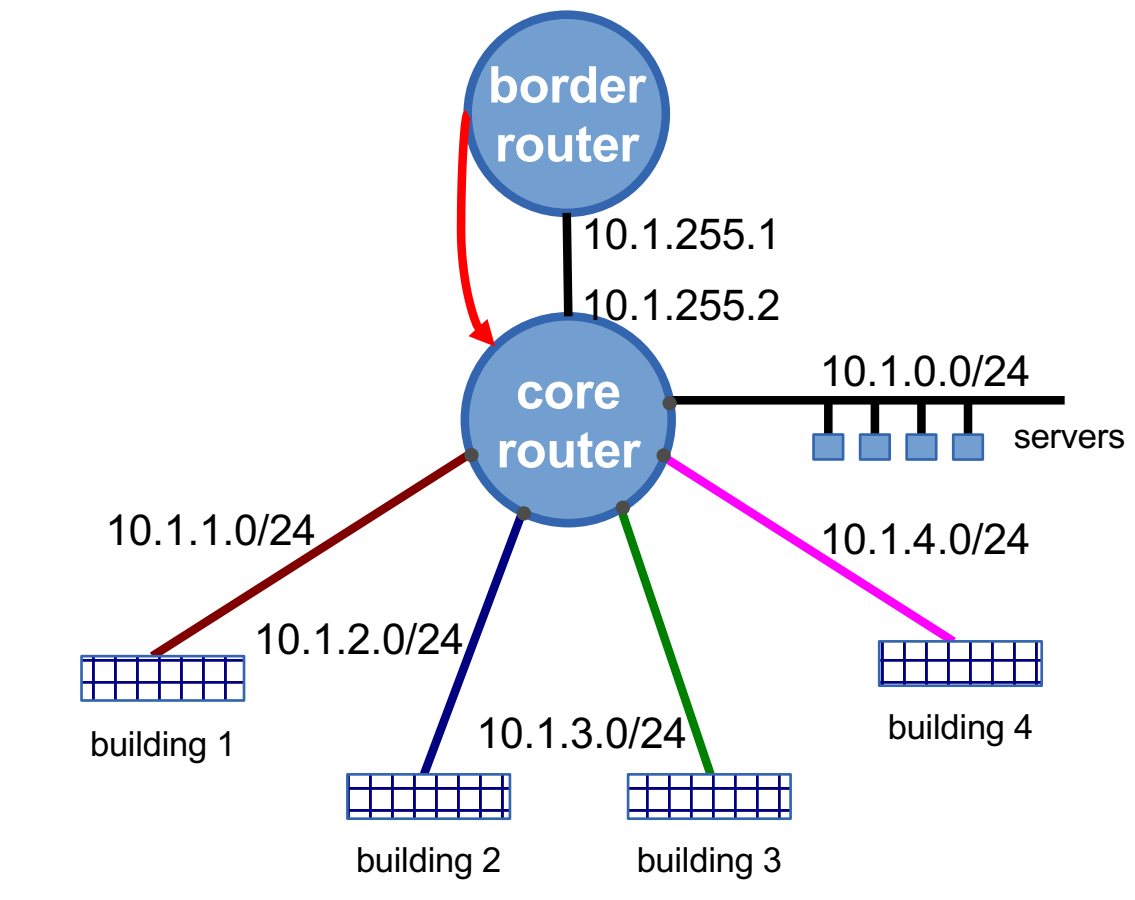

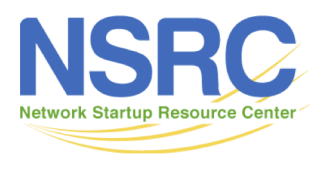

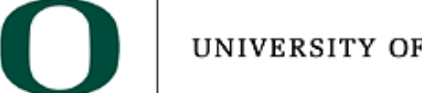

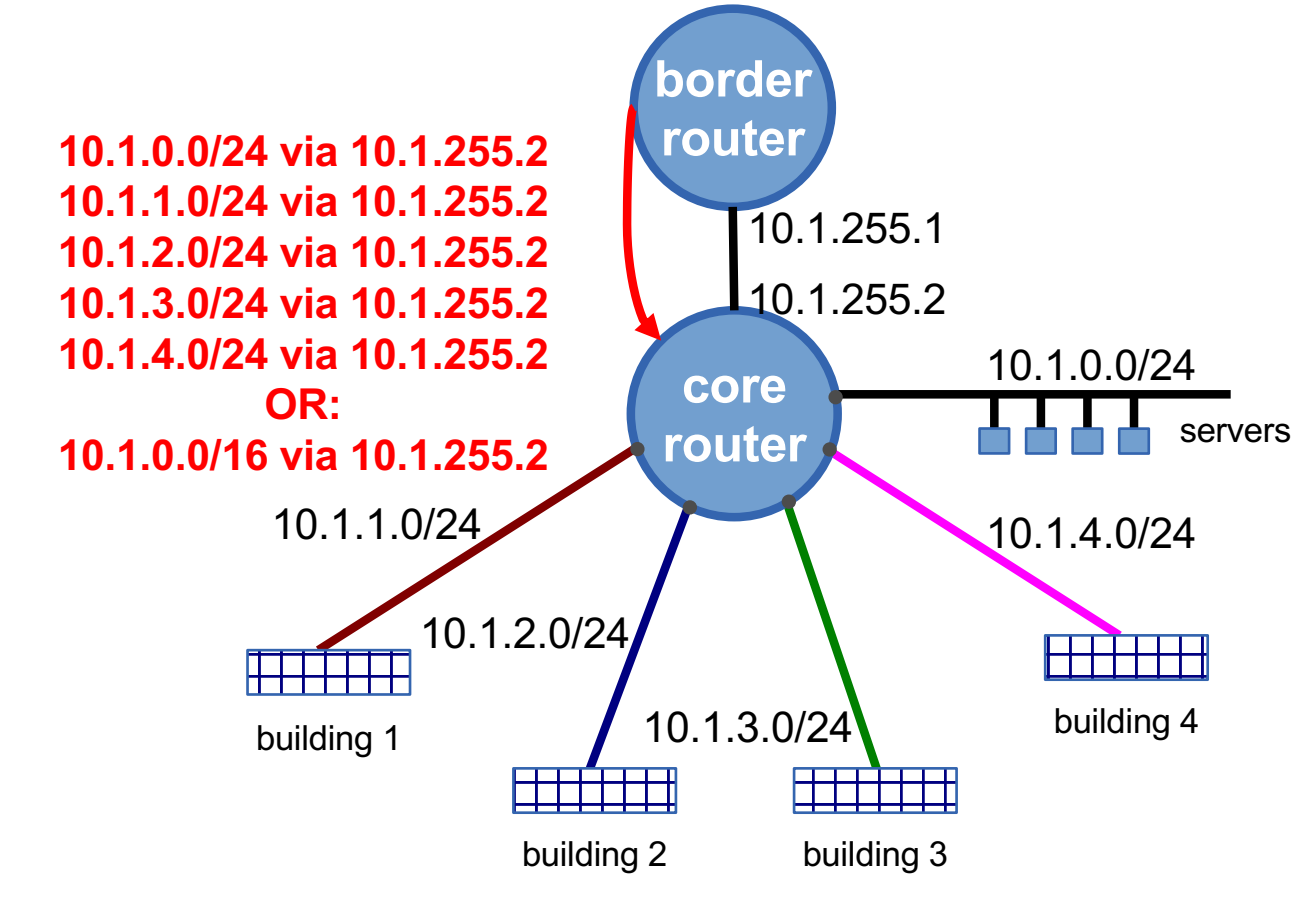

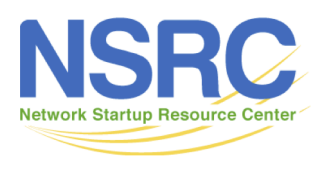

UNIVERSITY OF OREGON

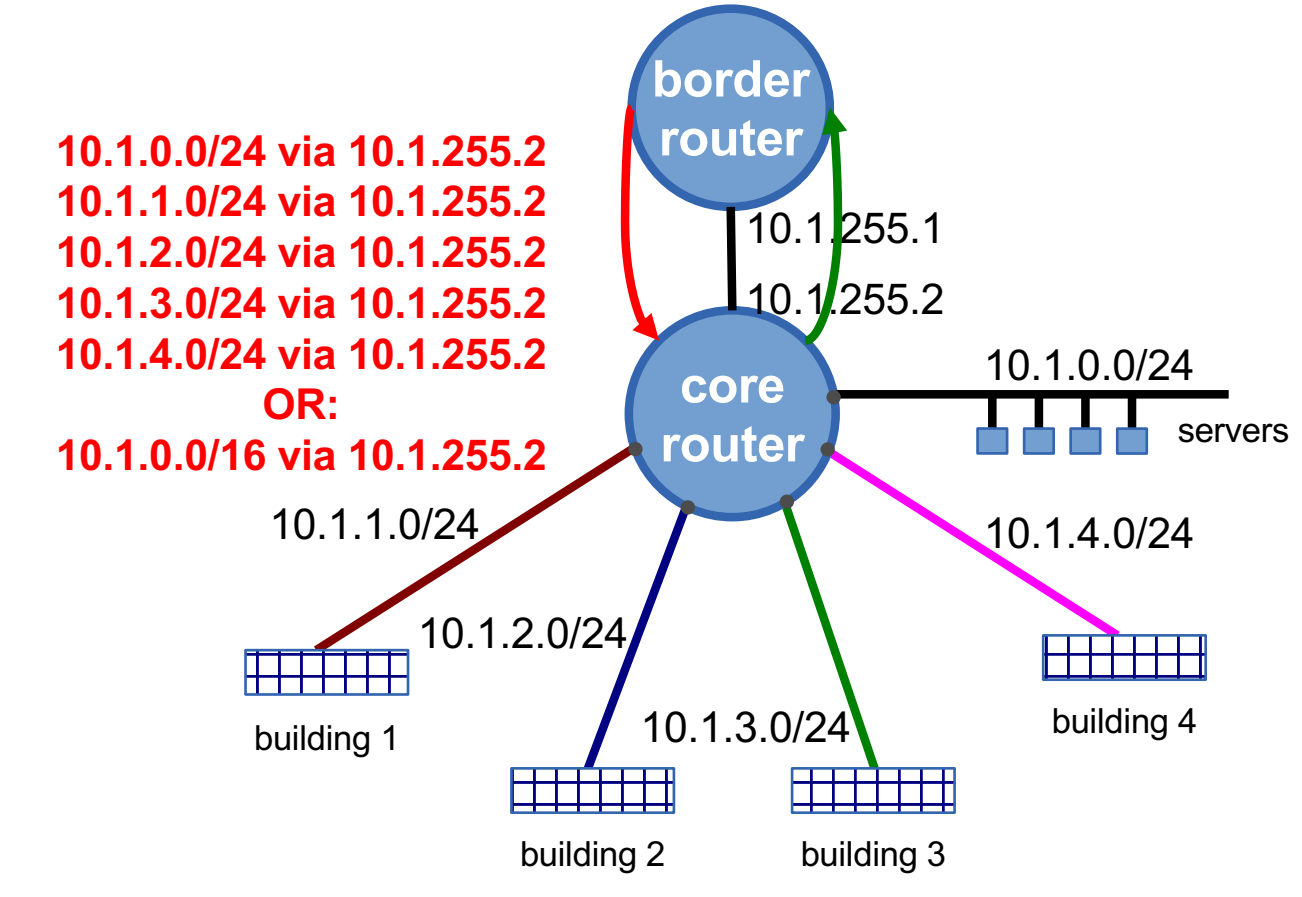

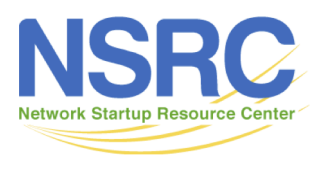

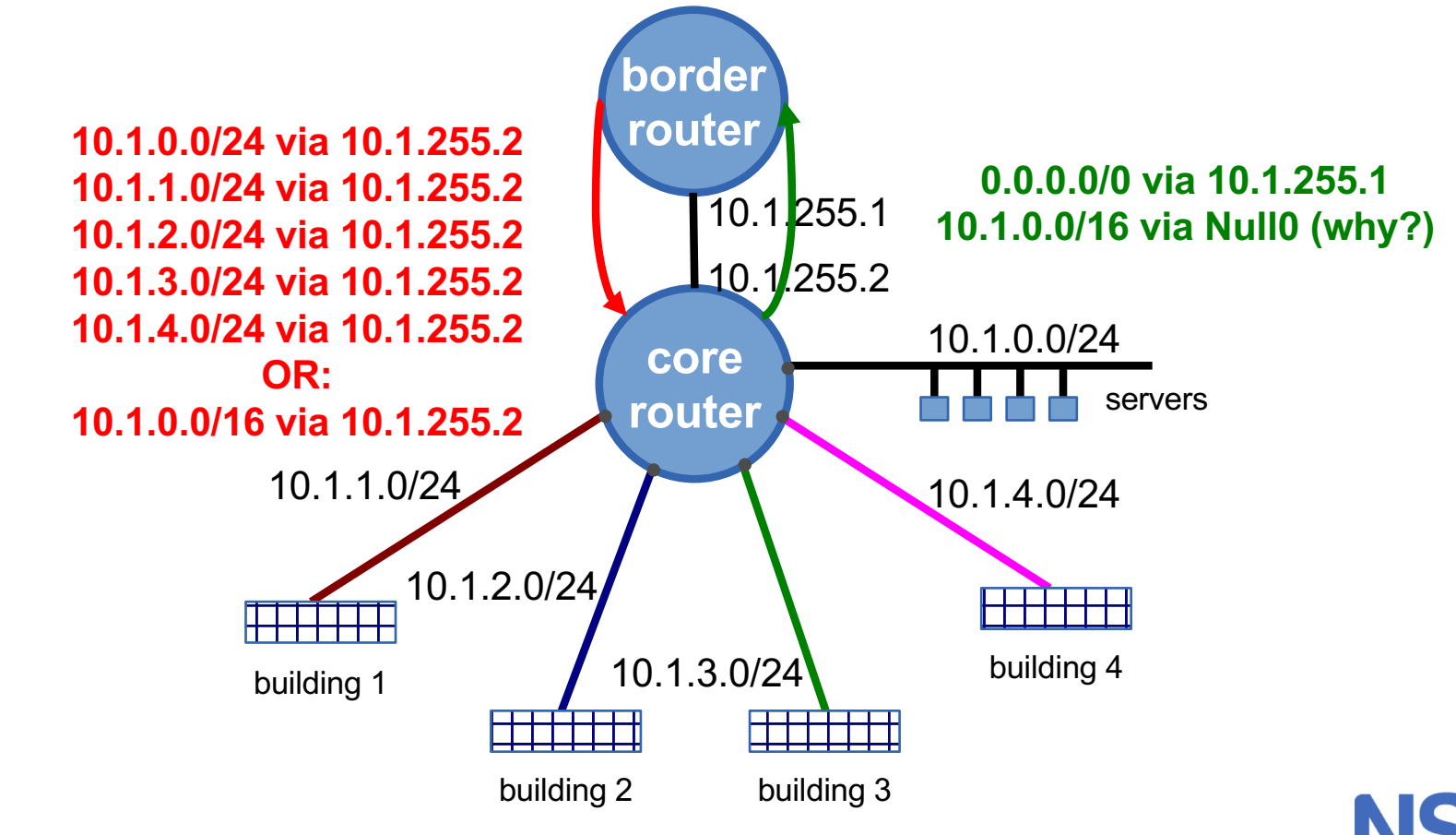

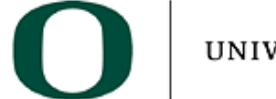

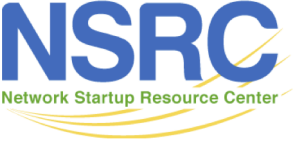

#### Questions?

This document is a result of work by the Network Startup Resource Center (NSRC at h[ttp://www.nsrc.](http://www.nsrc.org/)org). This document may be freely copied, modified, and otherwise re-used on the condition that any re-use acknowledge the NSRC as the original source.

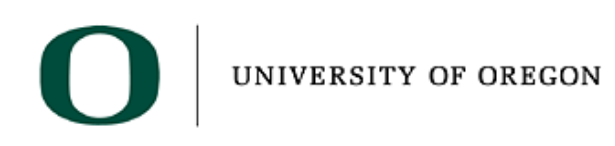

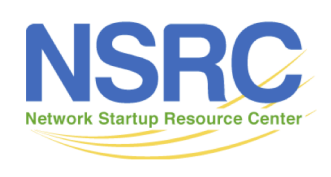